# ¿Cómo usar un **índice de precios**? **Preguntas frecuentes**

**Notas al pie Nº 7** Abril de 2022

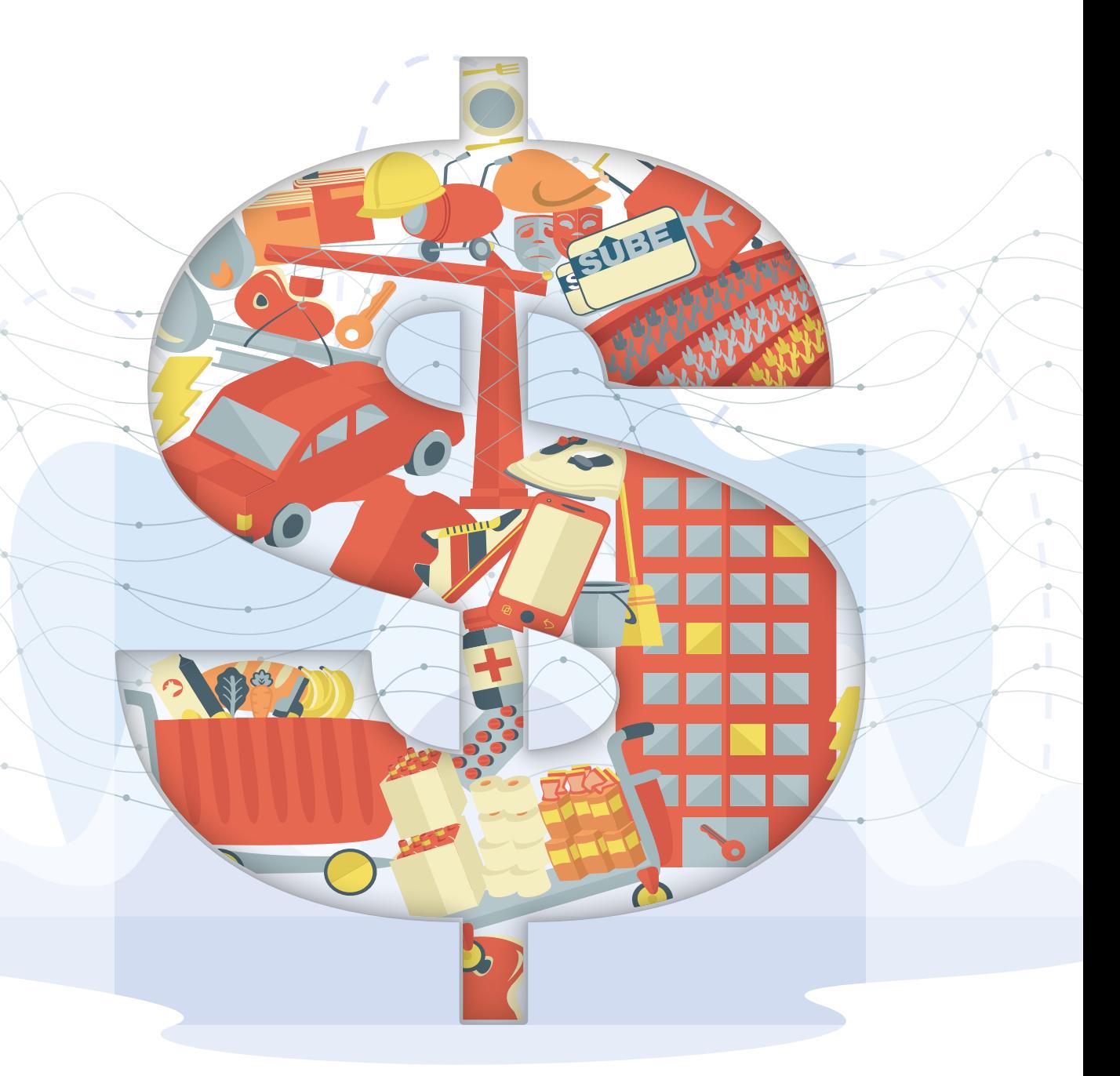

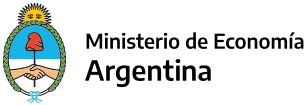

Instituto Nacional de Estadística y Censos República Argentina

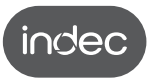

#### ¿Cómo usar un índice de precios? Preguntas frecuentes

Notas al pie N° 7 Instituto Nacional de Estadística y Censos (INDEC)

Dirección: Marco Lavagna Dirección Técnica: Pedro Ignacio Lines Dirección de Gestión: Alejandro Cristian García Dirección General de Difusión y Comunicación: María Silvina Viazzi

Esta publicación ha sido realizada por:

Dirección Nacional de Estadísticas de Precios: Santiago Boffi Dirección de Índices de Precios de la Producción: Analía Verónica Calero Dirección de Índices de Precios de Consumo: Georgina Giglio

Participaron en la elaboración de este trabajo: Luz García Balcarce, Sandra Fernández Gallo y Julia Mondini

Coordinación de Producción Gráfica y Editorial: Marcelo Costanzo Diseño y diagramación: Pablo Andújar y Belén Mestralet Revisión y corrección: Horacio Barisani, Celeste De Rossi y Paula Soto Quiroga

ISSN 2618-2319 ISBN 978-950-896-618-6

Instituto Nacional de Estadística y Censos

¿Cómo usar un índice de precios? Preguntas frecuentes : notas al pie n°7 / 1a ed. - Ciudad Autónoma de Buenos Aires : Instituto Nacional de Estadística y Censos - INDEC, 2022.

Libro digital, PDF - (Notas al pie ; 7)

 Archivo Digital: descarga y online ISBN 978-950-896-618-6

 1. Estadísticas. 2. Números Índices. 3. Encuestas. CDD 318.2

#### Publicaciones del INDEC

Las publicaciones editadas por el Instituto Nacional de Estadística y Censos están disponibles en www.indec.gob.ar y en el Centro Estadístico de Servicios, ubicado en Av. Presidente Julio A. Roca 609 C1067ABB, Ciudad Autónoma de Buenos Aires, Argentina. También pueden solicitarse al teléfono +54 11 5031-4632 en el horario de atención al público de 9:30 a 16:00. Correo electrónico: ces@indec.gob.ar

Calendario anual anticipado de informes: www.indec.gob.ar/indec/web/ Calendario-Fecha-0

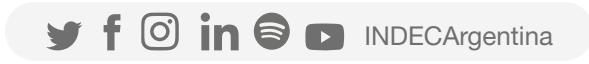

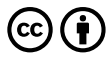

Queda hecho el depósito que fija la Ley 11.723 Libro de edición argentina

Buenos Aires, abril de 2022

## Índice

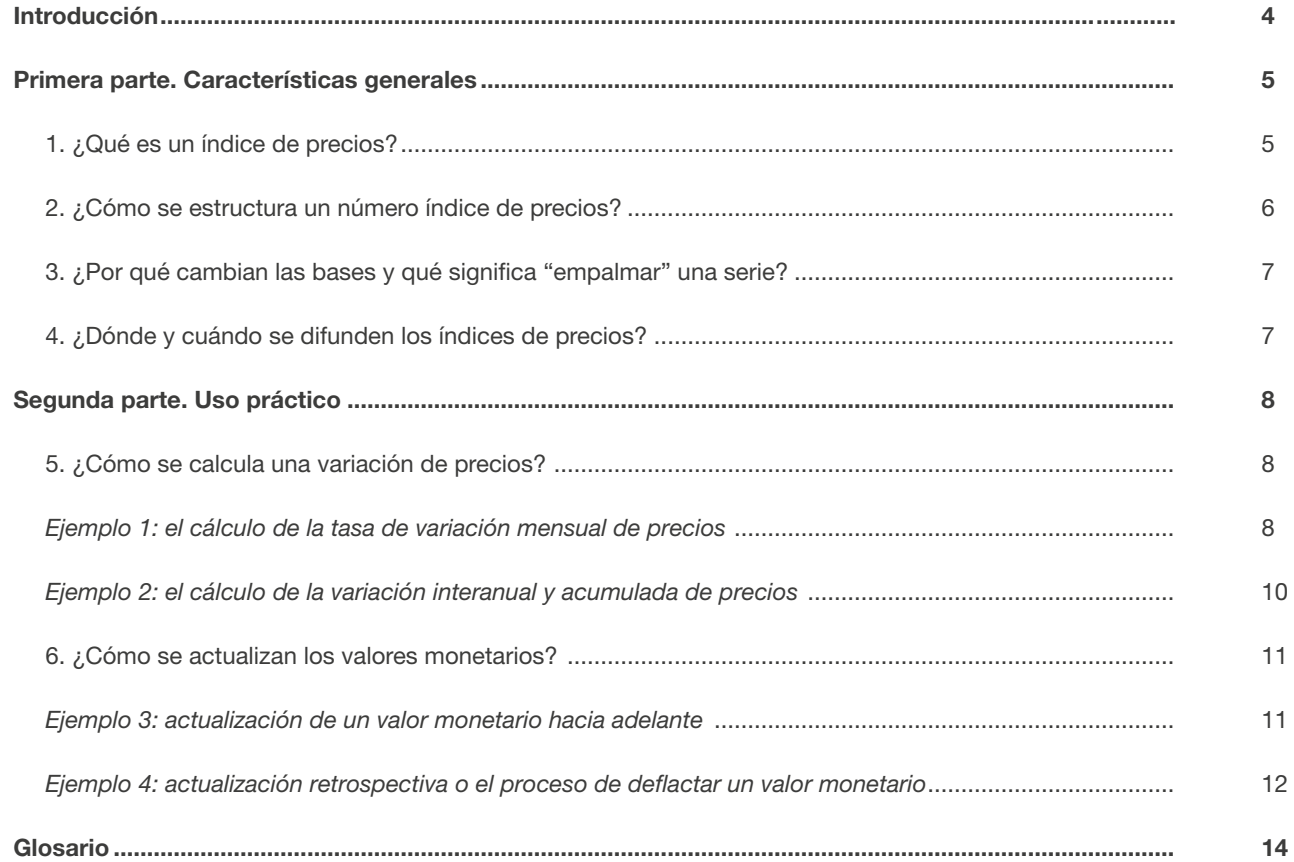

### <span id="page-3-0"></span>Introducción

Este documento se propone orientar al público en el uso práctico de estos índices. Está planteado en dos grandes secciones para simplificar la lectura.

En la primera parte se describen sintéticamente las características generales de los índices de precios que elabora el INDEC y en la segunda se plantean ejemplos para ilustrar su utilización en el cálculo de tasas de variación de precios o en la actualización de valores monetarios. Es importante aclarar que las expresiones "índice" y "número índice" que aparecen a lo largo del texto se utilizan como equivalentes.

Esperamos que esta publicación sea un aporte para que la población en general pueda intensificar el uso de las estadísticas oficiales en su vida cotidiana.

Dirección General de Difusión y Comunicación (DGDC)

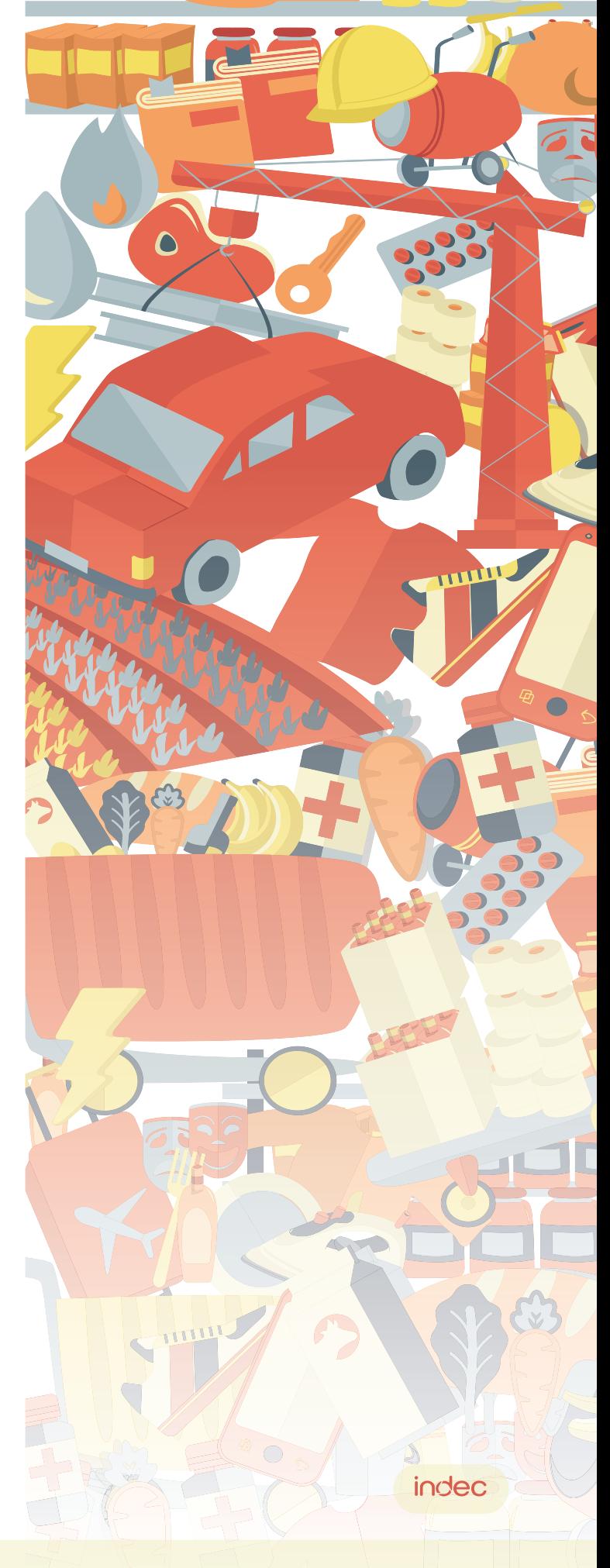

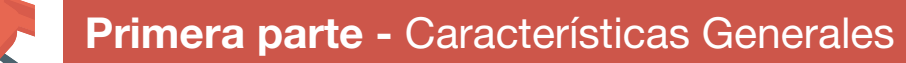

### 1 ¿Qué es un índice de precios?

Un índice de precios es un indicador que tiene por objeto medir las variaciones, a través del tiempo, en los precios de un conjunto definido de bienes y servicios.

El INDEC elabora los siguientes:<sup>1</sup>

<span id="page-4-0"></span>UEF

- Índice de precios al consumidor (IPC): promedio de los precios minoristas de un conjunto de bienes y servicios que representan el consumo de los hogares. [Ver metodología de cálculo](https://www.indec.gob.ar/ftp/cuadros/economia/metodologia_ipc_nacional_2019.pdf).
- Índice de precios internos al por mayor (IPIM): promedio de los precios a los que el productor o importador directo vende sus productos en el mercado doméstico con impuesto al valor agregado (IVA), impuestos internos y a los combustibles netos de subsidios. Incluye los productos importados (importaciones, independientemente del país de origen) y excluye los productos de fabricación local que se venden en el extranjero (exportaciones). [Ver](https://www.indec.gob.ar/ftp/cuadros/economia/metodologia1_8_sipm.pdf) [metodología de cálculo](https://www.indec.gob.ar/ftp/cuadros/economia/metodologia1_8_sipm.pdf).
- Índice de precios internos básicos al por mayor (IPIB): tiene igual tratamiento que el IPIM pero excluye el efecto impositivo; es decir, los precios considerados no incluyen el IVA ni los impuestos internos y a los combustibles. [Ver metodología de cálculo](https://www.indec.gob.ar/ftp/cuadros/economia/metodologia1_8_sipm.pdf).
- Índice de precios básicos al productor (IPP): promedio de los precios a los que el productor local vende su producción en el mercado interno o externo (exportaciones). Excluye las importaciones y el tratamiento impositivo es el mismo que para el IPIB. [Ver metodología](https://www.indec.gob.ar/ftp/cuadros/economia/metodologia1_8_sipm.pdf) [de cálculo.](https://www.indec.gob.ar/ftp/cuadros/economia/metodologia1_8_sipm.pdf)
- Índice del costo de la construcción en el Gran Buenos Aires (ICC): costo de la construcción privada de edificios destinados a vivienda en el GBA. Para ello, se valorizan mensualmente los elementos que componen el costo de modelos establecidos de viviendas representativos de un período base y de la región especificada. [Ver metodología de cálculo](https://www.indec.gob.ar/ftp/cuadros/economia/metodologia_icc.pdf).

Los orígenes del IPC se remontan a 1914 y los del ICC, a mediados de la década del 40. Por su parte, el cálculo de los índices de precios al por mayor fue iniciado en la Argentina en 1928 por el Banco Nación y tomaba como base el año 1913. Posteriormente, se realizaron actualizaciones metodológicas periódicas de cada uno de los índices para reflejar la evolución de los productos y los hábitos de consumo a lo largo del tiempo.

1 No se incluyen en esta publicación los índices de precios y cantidades del comercio exterior.

## <span id="page-5-0"></span>2 ¿Cómo se estructura un número índice de precios?

Se estructura en un nivel general y en subíndices de menor nivel de agregación. En todos los casos, contempla:

- un período base: período de tiempo que se toma como inicio de la serie del índice, al que se le asigna el número 100 para calcular las variaciones de los precios. Esto significa que cada índice expresará la relación entre los precios relevados y los promedios vigentes en el período base. Generalmente se elige como período base el año en que se determina la estructura de ponderaciones del índice, teniendo en cuenta la importancia relativa de cada uno de los bienes o servicios que incluye esa estructura.
	- una población de referencia
	- una región geográfica definida

Veamos cómo se reflejan estas características en cada uno de los índices mencionados:

- La última revisión del IPC toma como período base a diciembre de 2016, y considera los precios de bienes y servicios adquiridos por todos los hogares residentes en las seis regiones estadísticas que conforman el territorio nacional (GBA, Pampeana, Noreste, Noroeste, Cuyo y Patagonia). A su vez, los bienes y servicios que componen el índice se clasifican en 12 divisiones: Alimentos y bebidas no alcohólicas; Bebidas alcohólicas y tabaco; Prendas de vestir y calzado; Vivienda, agua, electricidad, gas y otros combustibles; Equipamiento y mantenimiento del hogar; Salud; Transporte; Comunicación; Recreación y cultura; Educación; Restaurantes y hoteles; Bienes y servicios varios.<sup>2</sup>
	- El sistema de índices de precios mayoristas (IPIM, IPIB e IPP) toma como año base 1993 e indica los precios percibidos por los **productores e importadores** de todo el país. El nivel general del IPIM y el IPIB está integrado por el Índice de precios de productos nacionales, compuesto a su vez por los índices de precios de productos primarios, productos manufacturados y energía eléctrica; y por el Índice de precios de productos importados. El IPP no contiene el índice referido a los productos importados.
	- El ICC toma como año base 1993 y mide la evolución promedio del costo de la construcción de 6 modelos de viviendas privadas (cuatro multifamiliares y dos unifamiliares) en el GBA.<sup>3</sup> Los componentes del índice a nivel general se denominan "capítulos" y son tres: el Índice del costo de materiales, el Índice del costo de la mano de obra y el Índice del costo de gastos generales de la construcción.

<sup>2</sup> La estructura de 12 divisiones, 39 grupos, 82 clases y 608 variedades se tomó del Clasificador del Consumo Individual por Finalidad (COICOP-1999). <sup>3</sup> Se considera Gran Buenos Aires al área comprendida por la Ciudad Autónoma de Buenos Aires y los 24 partidos del Gran Buenos Aires: Almirante Brown, Avellaneda, Berazategui, Esteban Echeverría, Ezeiza, Florencio Varela, General San Martín, Hurlingham, Ituzaingó, José C. Paz, La Matanza, Lanús, Lomas de Zamora, Malvinas Argentinas, Merlo, Moreno, Morón, Quilmes, San Fernando, San Isidro, San Miguel, Tigre, Tres de Febrero y Vicente López.

## <span id="page-6-0"></span>¿Por qué cambian las bases y qué significa "empalmar" una serie?

Con el transcurso del tiempo, el conjunto de bienes y servicios considerados en los índices de precios pueden ir perdiendo representatividad. Los hogares van cambiando su estructura de consumo, dejan de consumir determinados bienes o servicios, los reemplazan por otros, o surgen nuevos bienes y servicios.

Por ejemplo, en 1993 no existían plataformas de *streaming* ni había consumo masivo de teléfonos celulares e internet. Como las características de las viviendas también cambian, los productores modifican el tipo de bienes que ofrecen. Además, las técnicas de construcción y los materiales varían, algunos son nuevos y otros entran en desuso por cuestiones medioambientales, de salud y también por el progreso tecnológico o técnico (nuevos materiales, nuevas formas de construir, etc). En el curso de esos cambios, los números índice van perdiendo su capacidad para representar la realidad y se vuelve necesario modificar su base según la introducción de transformaciones en uno o más de los siguientes niveles:

- Los bienes o servicios que lo integran y su importancia relativa.
- La población de referencia.
- La cobertura geográfica.
- El sistema de relevamiento de precios.
- Las fórmulas de cálculo.

Cuando se modifica la base de un índice, se produce una ruptura en la continuidad de la serie. Desde el punto de vista teórico, cuando la modificación responde a alguno de los niveles citados no admite solución. La "ruptura" significa que el nuevo índice de precios posee una representatividad cualitativamente diferente del anterior.

No obstante, como muchas veces es necesario contar con series continuas que permitan medir la variación de precios en períodos en donde el índice cambia de base, se suele aplicar un procedimiento denominado "empalme", que permite unir ambas series. Los empalmes se desarrollan, habitualmente, para el máximo nivel de agregación de los índices, es decir para el nivel general y sus principales aperturas. Más adelante se detalla el procedimiento.

Para algunas aplicaciones es importante que la persona usuaria recuerde, al utilizar un número índice empalmado, que existen diferencias de representatividad en las series que lo componen.

## 4 ¿Dónde y cuándo se difunden los índices de precios?

Los índices de precios se elaboran con frecuencia mensual. Las fechas de publicación de los informes técnicos están disponibles en el [calendario de difusión del INDEC](https://www.indec.gob.ar/indec/web/Calendario-Fecha-0) con una anticipación de 12 meses. Junto con el informe, se publica la actualización de las series en formato Excel.

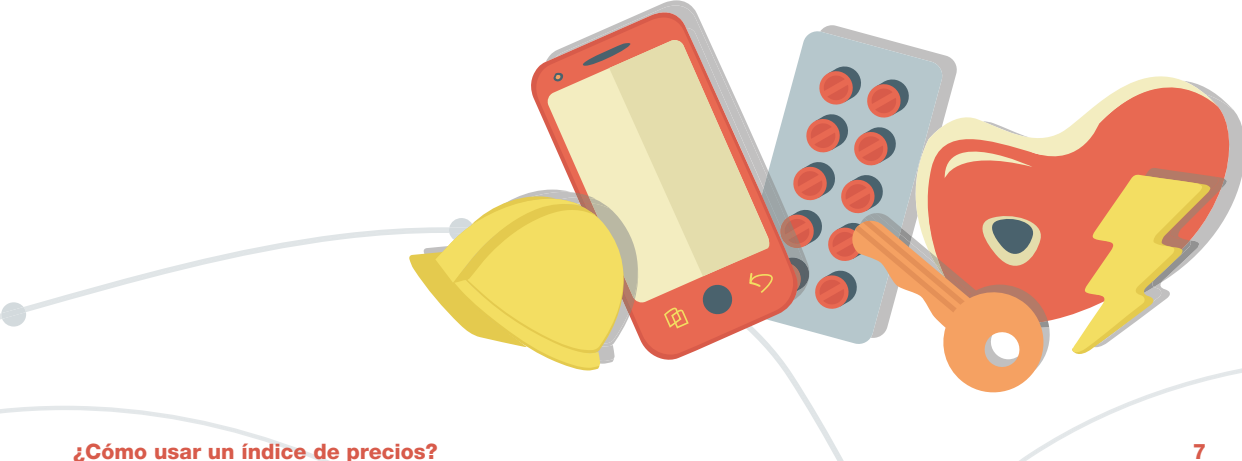

### <span id="page-7-0"></span>Segunda parte - Uso práctico

A continuación, vamos a desarrollar algunos ejemplos<sup>4</sup> con el objeto de facilitar a las personas usuarias la aplicación de los índices en el cálculo de las variaciones de precios o en la actualización de valores monetarios a una fecha determinada. Se utilizarán para ello el IPC y el IPIM. No obstante, los ejemplos que se incluyen se pueden extender a otros números índice.

### 5 ¿Cómo se calcula una variación de precios?

Existe una tendencia muy arraigada a asociar el IPC con "la tasa de inflación". Sin embargo, es importante notar que el IPC tiene como objetivo reflejar la variación en el nivel de precios entre dos momentos del tiempo; esa tasa puede ser positiva, negativa o igual a cero. Si es positiva, indica que efectivamente hubo inflación; si es negativa, indica deflación; y si es nula, significa que el nivel promedio de precios entre los dos momentos considerados se mantuvo constante (con independencia de que, individualmente, algunos precios hayan subido y otros bajado). Esto es así para el conjunto de los índices de precios.

En consecuencia, para calcular la tasa de variación de precios existe una única fórmula aplicable a todos los números índice. Los resultados variarán en virtud del período para el cual se efectúa el cálculo y del índice de precios seleccionado. El período y el índice que se aplicarán quedan a criterio de la persona usuaria. Los informes y las series históricas pueden consultarse en este enlace <https://www.indec.gob.ar/indec/web/Nivel3-Tema-3-5>

#### *Ejemplo 1: el cálculo de la tasa de variación mensual de precios*

Supongamos que necesitamos conocer la tasa de variación de los precios al consumidor en el GBA durante marzo de 1989. Elegimos este año para realizar, además, un empalme entre dos series con dos años base diferentes y, de esta forma, obtener una serie larga para observar la evolución de los precios. En primer lugar, tomamos el IPC nivel general base 1988=100 y calculamos la variación entre el número índice de marzo y el del mes anterior –febrero– del siguiente modo:

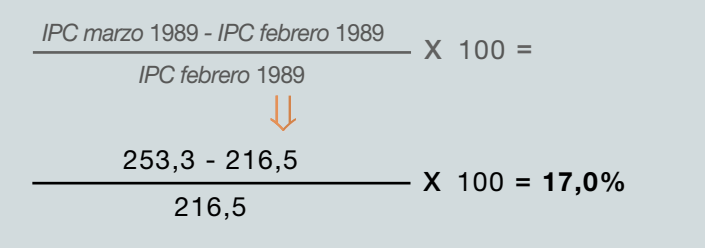

4 Para la presente publicación se decidió utilizar un decimal en todos los cálculos. Es importante aclarar que puede haber diferencias según la cantidad de decimales que utilice la persona usuaria.

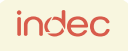

NN. **NIN NK**  Este resultado indica que los precios de marzo de 1989 fueron, en promedio, 17% más altos que los de febrero del mismo año.

Ahora queremos comparar ese resultado con la variación que sufrieron los mismos precios entre febrero y marzo de 1997. Para eso podemos tomar el IPC base 1988=100 o bien el IPC base 1999=100 empalmado con la base anterior pues los empalmes conservan las variaciones porcentuales anteriores al momento del cambio de base. En ambos casos aplicaremos una fórmula de las mismas características, donde solo se habrá modificado el número índice respectivo.

La fórmula general es similar al caso anterior:

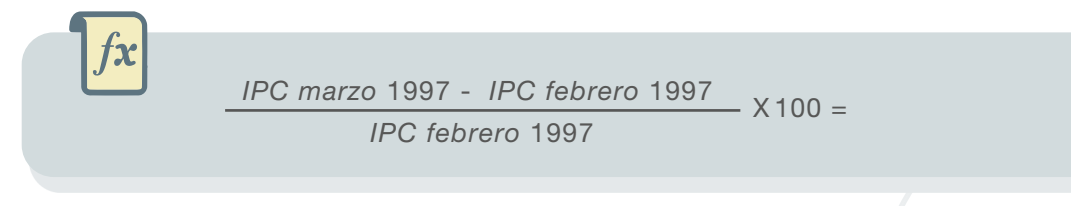

Tomando el IPC base 1988=100, los números para el cálculo son:

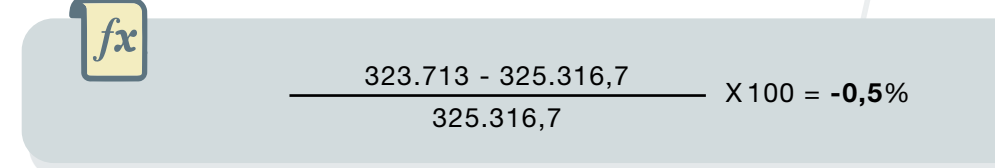

Si tomamos el IPC base 1999=100 empalmado, los números índice son:

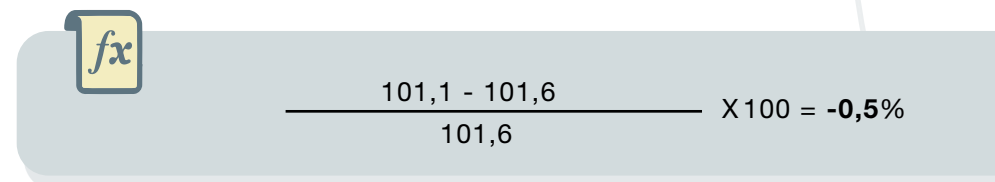

Estos resultados indican que entre febrero y marzo de 1997 se produjo una deflación de precios minoristas del 0,5%.

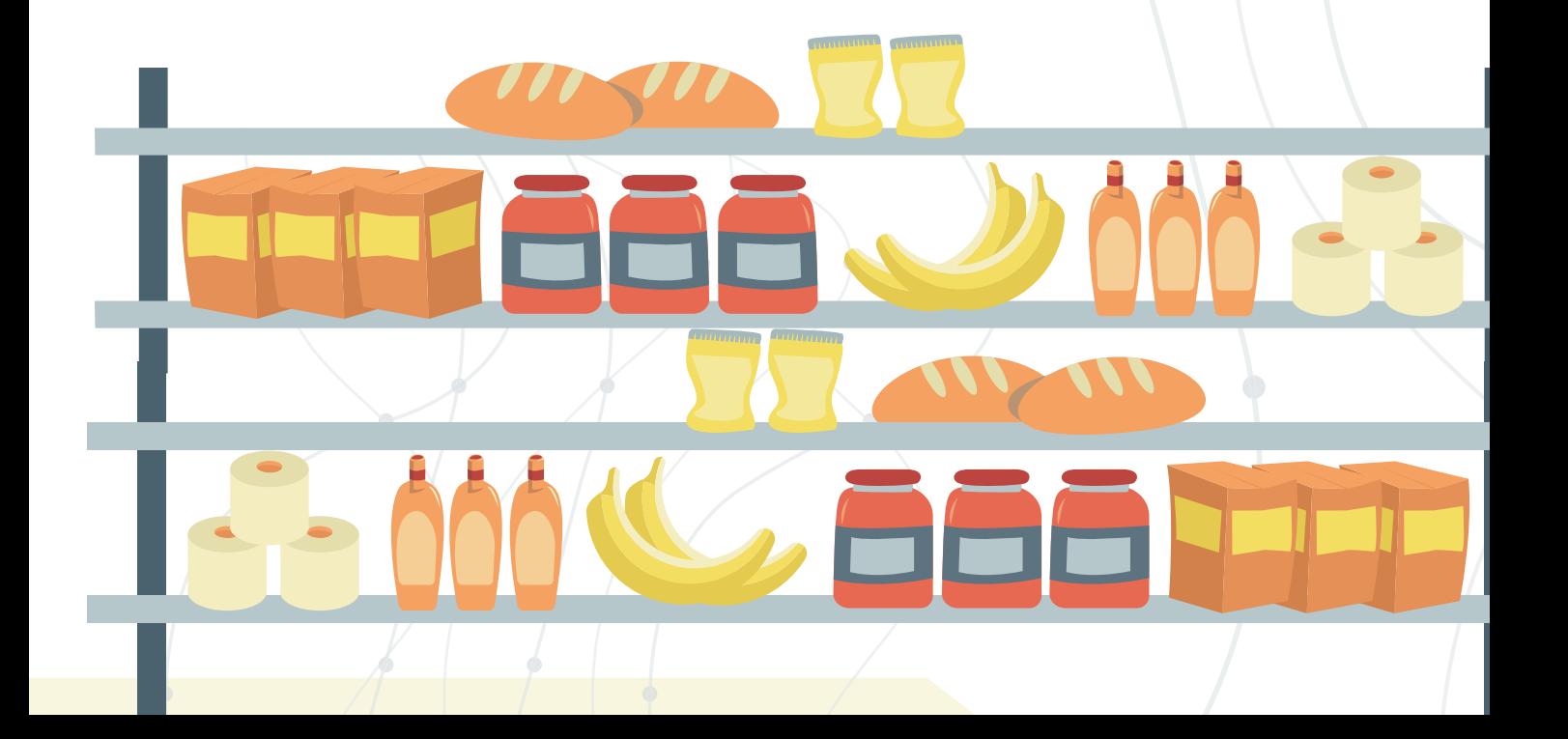

#### <span id="page-9-0"></span>*Ejemplo 2: el cálculo de la variación interanual y acumulada de precios*

Supongamos que ahora necesitamos conocer cómo evolucionaron los precios mayoristas de los productos nacionales en 2018. Para ello debemos tomar los números del IPIM base 1993=100 correspondientes a la apertura "productos nacionales" En este caso, tenemos dos posibilidades de cálculo que apuntan a diferentes objetivos:

- Variación interanual: se compara un período (cualquier mes o trimestre) con el mismo período del año anterior. Por ejemplo, si queremos calcular la variación de precios interanual durante 2018, se toman los índices correspondientes a diciembre de 2017 y diciembre de 2018.5 Esto es lo que en la jerga se conoce como *variación entre puntas*.
	- Variación acumulada: indica cuánta variación acumula el indicador en cuestión desde el comienzo del año hasta el período bajo análisis. Por ejemplo, si queremos saber la variación acumulada a abril de 2018, se compara el índice de ese período con el del último mes del año previo, es decir con el de diciembre de 2017.

#### La fórmula para la variación interanual es:

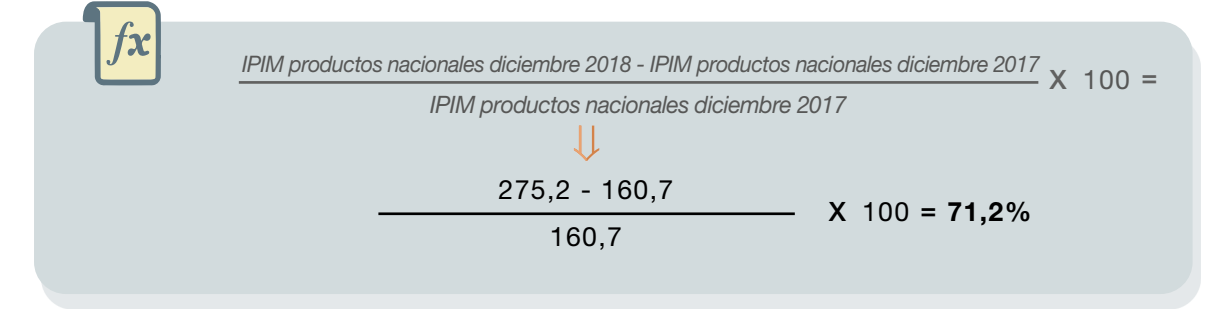

El resultado indica que, entre diciembre de 2017 y diciembre de 2018, los precios mayoristas de la producción nacional tuvieron un aumento (inflación) del 71,2%.

La fórmula para la variación acumulada a abril de 2018 es:

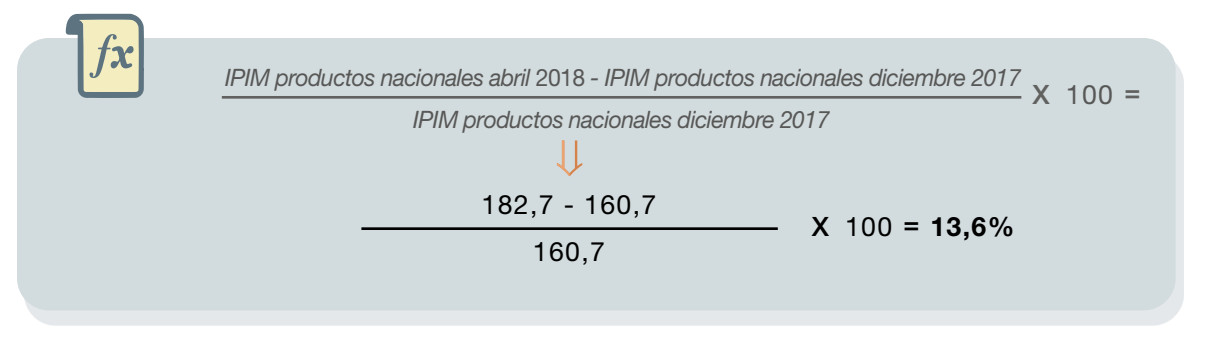

Como se puede observar, los resultados que arrojan las dos posibilidades de cálculo son diferentes: en el primer ejemplo se mide la variación de precios interanual o *entre puntas*; en el segundo se observa la variación acumulada de 2018 hasta abril de dicho año. La fórmula que se aplicará dependerá de la naturaleza del problema a resolver.

<sup>&</sup>lt;sup>5</sup> Nótese la analogía con el ejemplo anterior, en el que tomamos los índices de febrero y marzo para calcular la tasa de variación de precios de marzo. En este caso debemos tomar el índice de diciembre de 2017 y diciembre de 2018 para calcular la variación durante 2018.

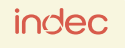

## <span id="page-10-0"></span>6 ¿Cómo se actualizan los valores monetarios?

#### *Ejemplo 3: actualización de un valor monetario*

Supongamos que una persona tiene una deuda de \$500 contraída en enero de 2018, que será saldada en abril de 2020. Las partes han acordado utilizar el Nivel general del IPC nacional para actualizar el monto a pagar, de modo que mantenga su valor real, es decir, que permita adquirir la misma cantidad de bienes y servicios.

Para actualizar "hacia adelante" un determinado valor, hay que multiplicar el monto que se quiere actualizar por la variación acumulada del índice de precios entre ambos períodos.

En este caso, la información que debe utilizarse es:

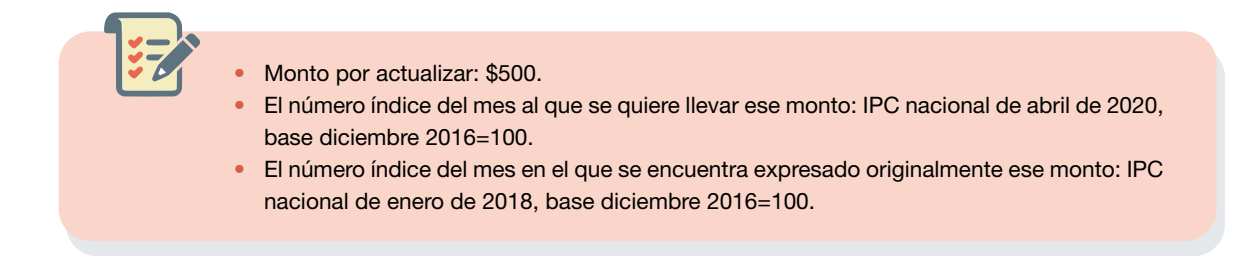

El primer paso es calcular la variación del índice entre ambos períodos:

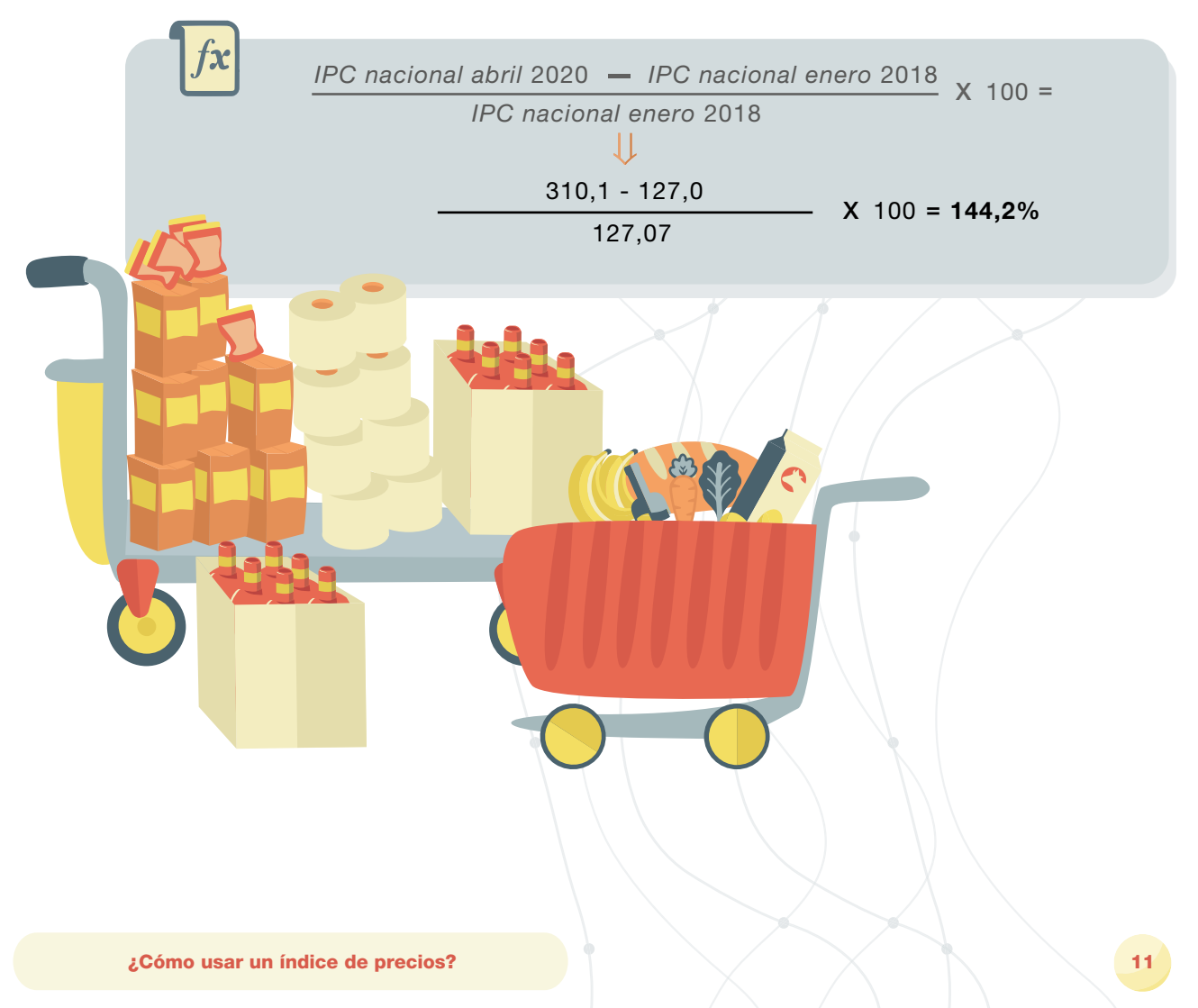

<span id="page-11-0"></span>El segundo paso es multiplicar el monto por uno más la variación del índice:

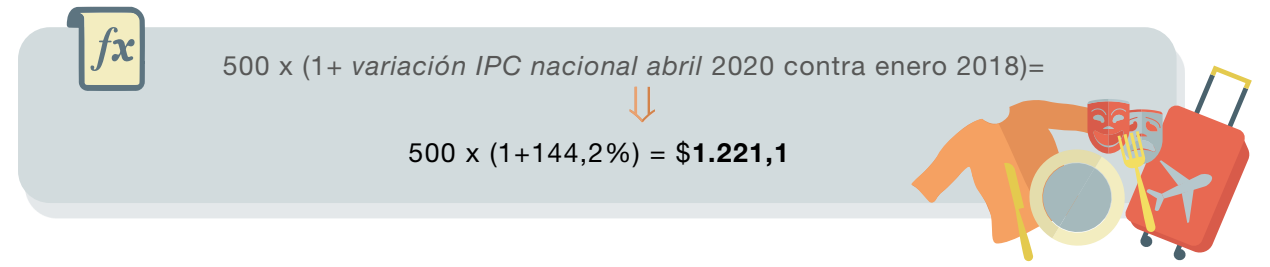

Así, los \$500 de enero de 2018, actualizados con base en las variaciones del IPC nacional, representan \$1.221,1 en abril de 2020. Esto es así porque entre enero de 2018 y abril de 2020 se produjo un incremento de precios del 144,2%.

#### *Ejemplo 4: actualización retrospectiva o el proceso de deflactar un valor monetario*

También puede ocurrir que necesitemos llevar un valor monetario "hacia atrás"; es decir, ver a cuánto equivalía en el pasado un monto determinado. Este proceso se denomina "deflactar un valor", lo cual supone hacer la operación inversa a la del ejemplo anterior. A continuación, veremos un ejemplo en el cual es necesario deflactar el monto de un salario nominal para evaluar si se produjo un incremento en su poder adquisitivo.

Supongamos que el salario mensual de una persona era de \$20.000 en enero de 2017 y de \$65.000 en abril de 2020. En principio, podemos afirmar que, entre una fecha y la otra, se produjo un incremento nominal del 225%.

Sin embargo, como los precios pueden haber aumentado, desconocemos si ese incremento le permite a esta persona adquirir mayor cantidad de bienes y servicios en abril de 2020 que la que podía adquirir en enero de 2017. En otros términos, se quiere establecer si, además del incremento del ingreso nominal, existió también un incremento en el poder adquisitivo del salario (o sea, un incremento en el salario real). Esto dependerá de la evolución que hayan presentado, durante ese período, los precios de los bienes y servicios que habitualmente se consumen.

Para resolver el interrogante debemos hacer comparables los dos salarios en términos reales. Un camino para ello es expresar los \$65.000 de abril de 2020 a precios de enero de 2017. En este caso se trata de llevar un valor monetario "hacia atrás", para lo que se utiliza el IPC nacional Nivel general, ya que es el que más se adecua a la naturaleza del problema.<sup>6</sup>

En este caso la información que debemos utilizar es:

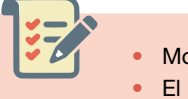

- Monto por deflactar: \$65.000.
- El número índice del mes al que se quiere llevar este monto: IPC de enero de 2017, base diciembre 2016=100.
- El número índice del mes en el que se encuentra expresado originalmente este monto: IPC de abril de 2020, base diciembre 2016=100.

6 Recordemos que el IPC registra la evolución de los precios de un conjunto de bienes y servicios que adquieren los hogares.

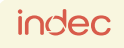

SUBB

El primer paso es calcular la variación del índice entre ambos períodos:

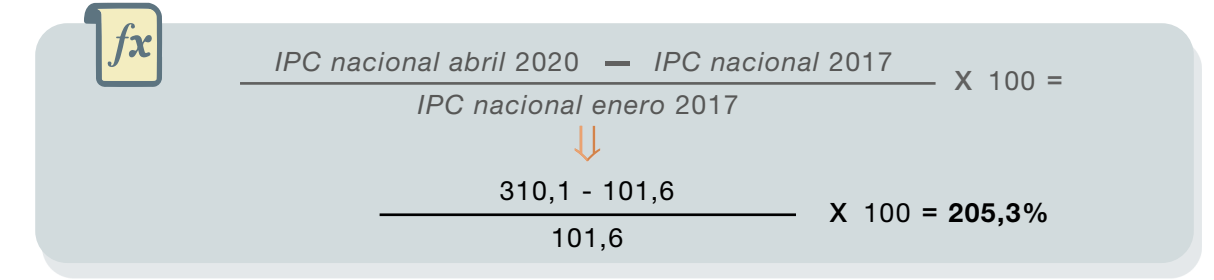

El segundo paso es deflactar el monto al dividirlo por uno más la variación del índice:

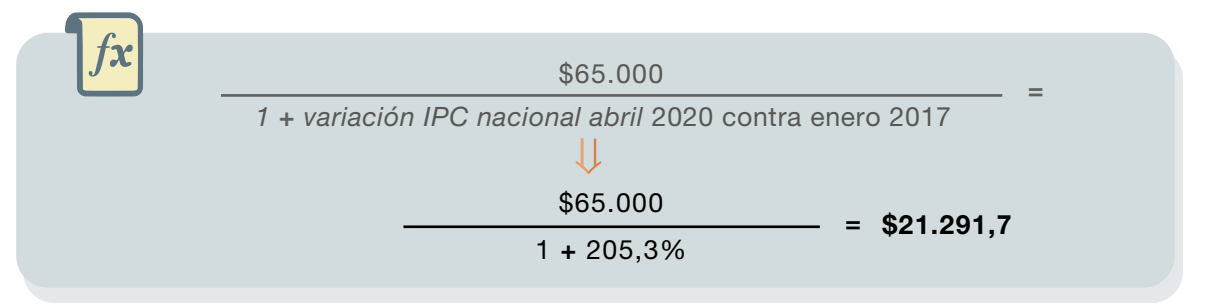

Por lo tanto, los \$65.000 de abril de 2020 llevados a precios de enero de 2017 son equivalentes a \$21.2917,7. De esta manera podremos comparar el monto del salario en el tiempo a partir de la siguiente fórmula:

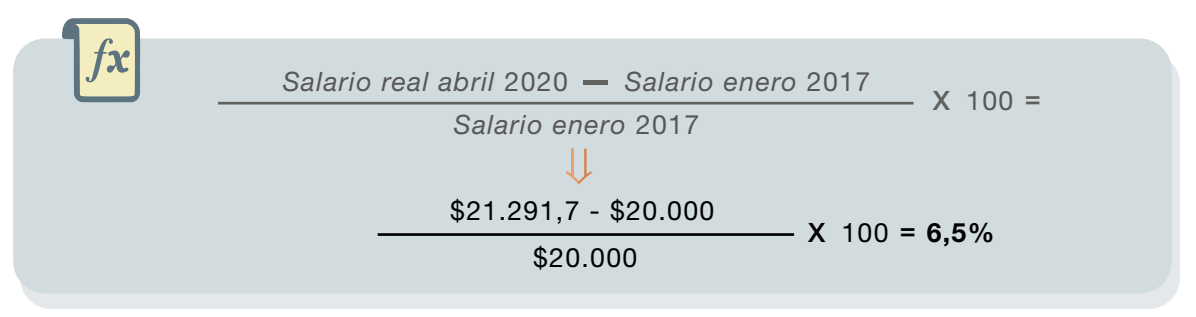

Entonces, entre enero de 2017 y abril de 2020 el poder de compra del salario aumentó 6,5%.

Otra forma de analizar la evolución del poder de compra es calcular el salario real. Matemáticamente, el salario real es el salario nominal deflactado por un indicador de precios –en este caso usaremos el IPC–, para expresarlo en términos del poder de compra de bienes y servicios:

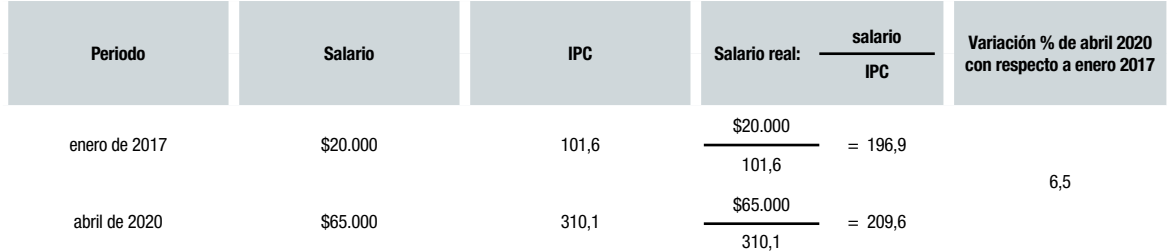

<span id="page-13-0"></span>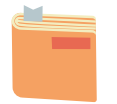

### Glosario

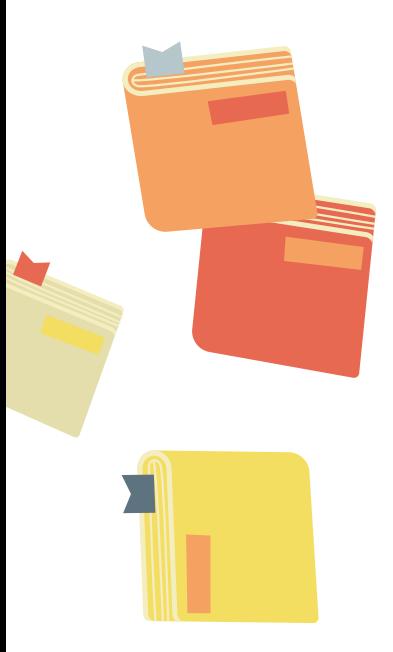

Actualización de un monto nominal: proceso por el cual se ajusta o indexa un monto previamente pactado en función de la evolución de un índice de precios.

Agregación: suma de valores, ponderada o sin ponderar. Por ejemplo, para el IPC son, de mayor a menor: nivel general, división, grupo, clases, subclase, producto y variedad.

COICOP (sigla en inglés del Clasificador de Consumo Individual por Finalidad): instrumento internacional que el Sistema de Cuentas Nacionales utiliza para clasificar la información relevada en el Índice de precios al consumidor (IPC), en la Encuesta Nacional sobre los Gastos de los Hogares (ENGHo), y para las comparaciones internacionales del producto interno bruto (PIB).

Deflación: disminución generalizada y sostenida de los precios de una economía dada durante un período determinado.

Deflactar: ejercicio de dividir un valor monetario por un indicador de precios para expresar ese valor monetario en términos reales. Esto es, en términos de poder de compra o anulando las variaciones debidas a la variación de precios (suba o baja).

Empalme: procedimiento por el cual se da continuidad a dos series de índices de precios con distintas bases. Para ello, se aplica al índice de la serie vieja la variación de la serie nueva del período en común. Esto permite contar con una serie unificada.

Incremento nominal: aumento de un indicador o variable (salario, tasa de interés, impuestos) expresado en valores monetarios (pesos, por ejemplo) sin tener en cuenta si ello responde a un aumento o no de los precios.

Índice de precios: indicador que permite medir las variaciones, a través del tiempo, en los precios de un conjunto definido de bienes y servicios. Utiliza un período base que se iguala a 100, ponderadores definidos en un año base, una población de referencia y una zona geográfica determinada.

Inflación: aumento generalizado y sostenido del nivel de precios de una economía dada durante un período determinado.

Número índice: herramienta estadística que permite tanto expresar la evolución de una serie de datos como evaluar el cambio porcentual relativo respecto de un valor inicial o base.

Período base: período de referencia contra el cual se compara la evolución de un indicador. Se distinguen tres tipos de períodos de referencia para los índices de precios:

- El período de referencia de las ponderaciones. El período que abarcan las estadísticas de gasto que se utilizan para calcular las ponderaciones. Suele abarcar un año.
- El período de referencia de los precios. El período en el cual los precios se utilizan como denominadores en el cálculo del índice.
- El período de referencia del índice. El período en el cual el índice se fija en 100.

Poder adquisitivo: cantidad de bienes y servicios que se puede adquirir con determinado ingreso o salario en un período determinado.

Población de referencia: población cuyos gastos de consumo, insumo o producción se toman en cuenta para calcular las ponderaciones de un índice.

Salario nominal: remuneración expresada en valores monetarios por el asalariado a cambio de su trabajo en un determinado período.

Salario real: expresa el poder de compra que tiene el salario nominal en términos de bienes y servicios. Permite analizar la evolución del salario aislando los efectos de las variaciones de precios.

Variación del índice: cambio porcentual del valor del índice en un determinado momento del tiempo con respecto a un valor anterior.

Variación acumulada: cambio porcentual del índice acumulado durante el año, en un determinado momento de medición (mes, trimestre, año).

Variación interanual: cambio porcentual del índice respecto al mismo período del año anterior.

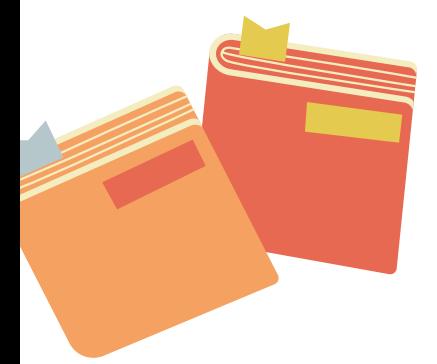

14

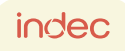